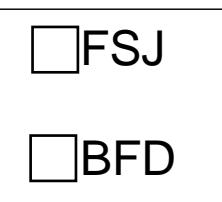

Evang.-Luth. Dekanatsbezirk München Freiwillige Soziale Dienste Südbayern Bad-Schachener-Str. 28 81671 München

## **Abrechnung bitte unbedingt bis zwei Wochen nach Seminarende an uns zurücksenden!**

## **Reisekostenabrechnung der Fahrt vom/zum Seminar im Freiwilligen Sozialen Jahr**

Als Freiwillige\*r im Sozialen Jahr entstanden mir \_\_\_\_\_ Name des/der Freiwilligen

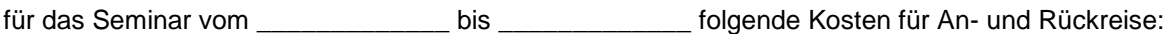

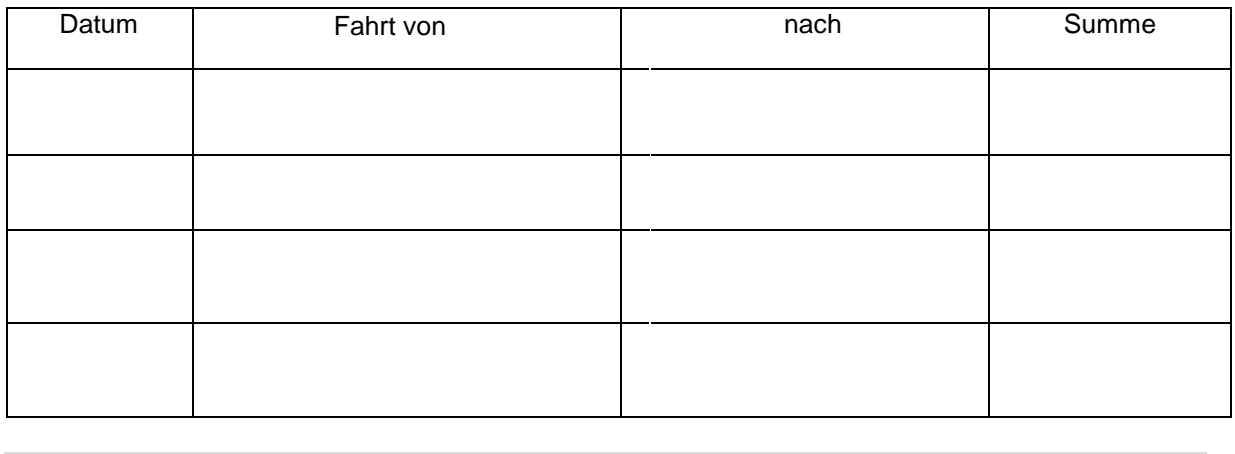

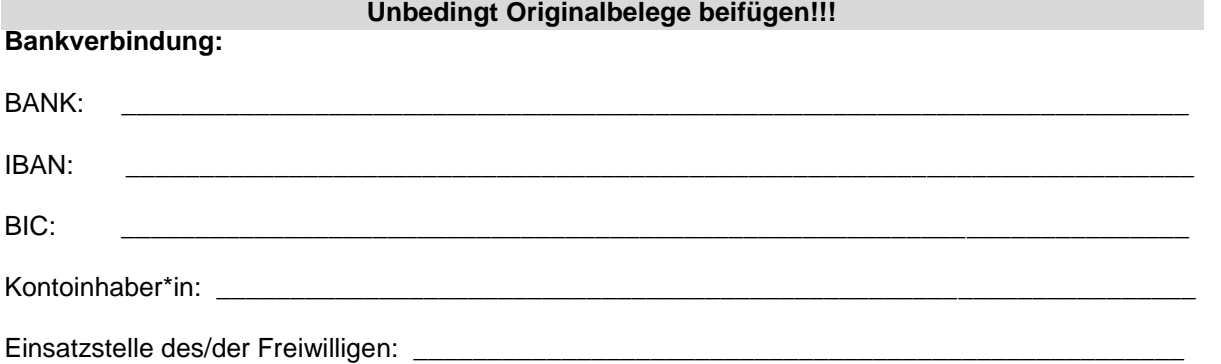

Adresse des/der Freiwilligen: Straße / PLZ + Ort:

## **An FSD zurückschicken**

Funktion nur mit Adobe Reader möglich

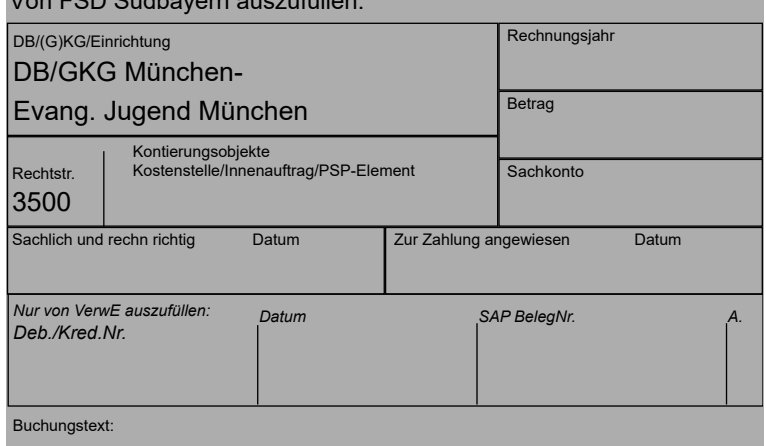

Von FSD Südbayern auszufüllen: